Diese Leseprobe haben Sie beim M. edvbuchversand.de heruntergeladen. Das Buch können Sie online in unserem Shop bestellen.

**Hier zum Shop** 

# **Auf einen Blick**

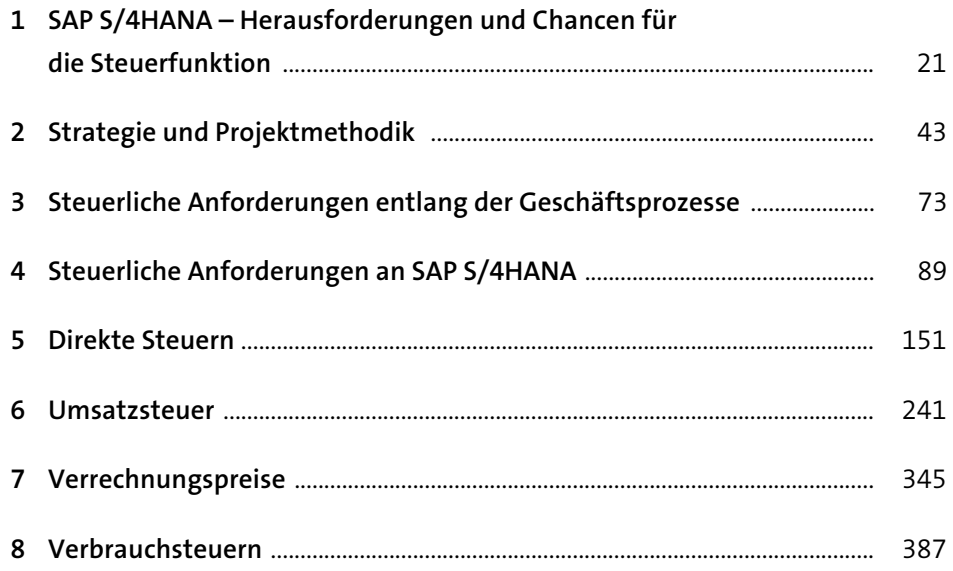

## **Inhalt**

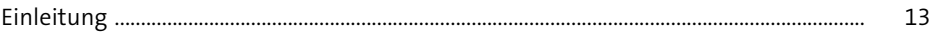

#### **1 SAP S/4HANA – Herausforderungen und Chancen für die Steuerfunktion**

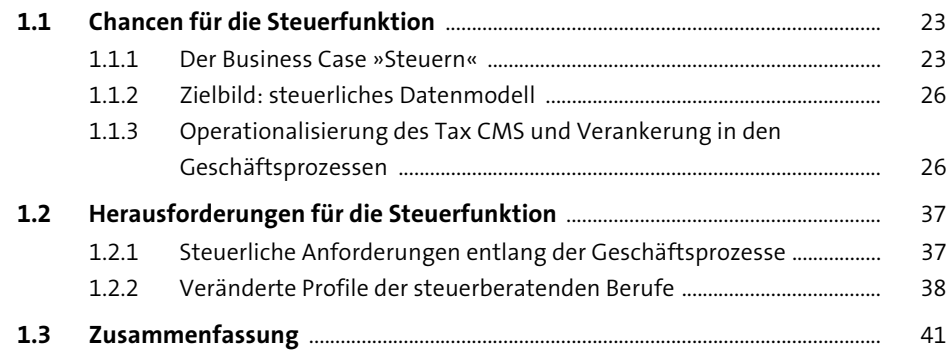

### **2 Strategie und Projektmethodik** <sup>43</sup> **2.1 Tax Target Operating Model** .......................................................................................... 43 2.1.1 Wandel der Steuerfunktion .............................................................................. 44 2.1.2 Das SAP-S/4HANA-Projekt für Veränderungen nutzen .......................... 46 2.1.3 Strategie für SAP-S/4HANA-Projektziele ...................................................... 55 **2.2 Brownfield, Greenfield oder SAP Central Finance?** .............................................. 58 2.2.1 Migrationsstrategien für SAP S/4HANA ....................................................... 58 2.2.2 Auswirkungen der SAP-S/4HANA-Strategie auf

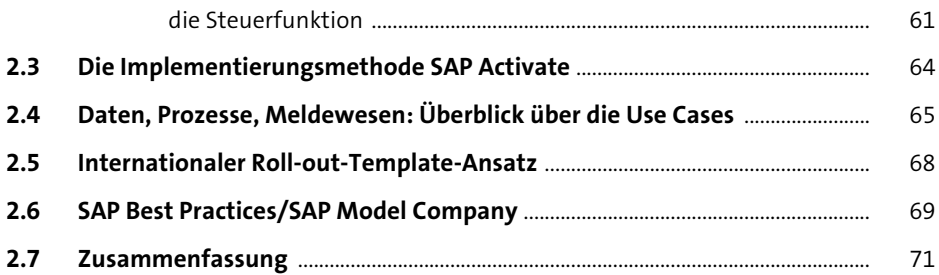

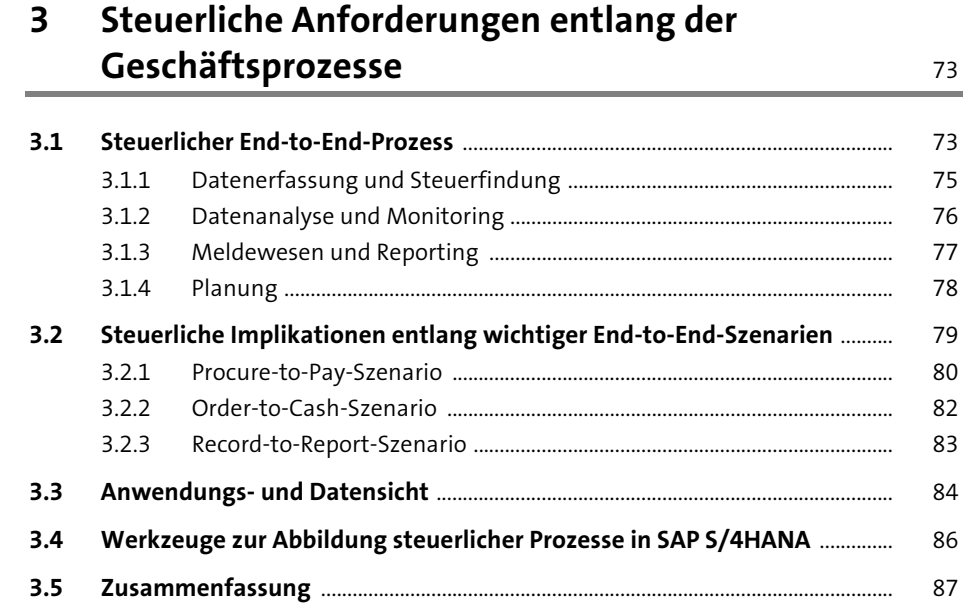

#### Steuerliche Anforderungen an SAP S/4HANA  $\overline{\mathbf{4}}$

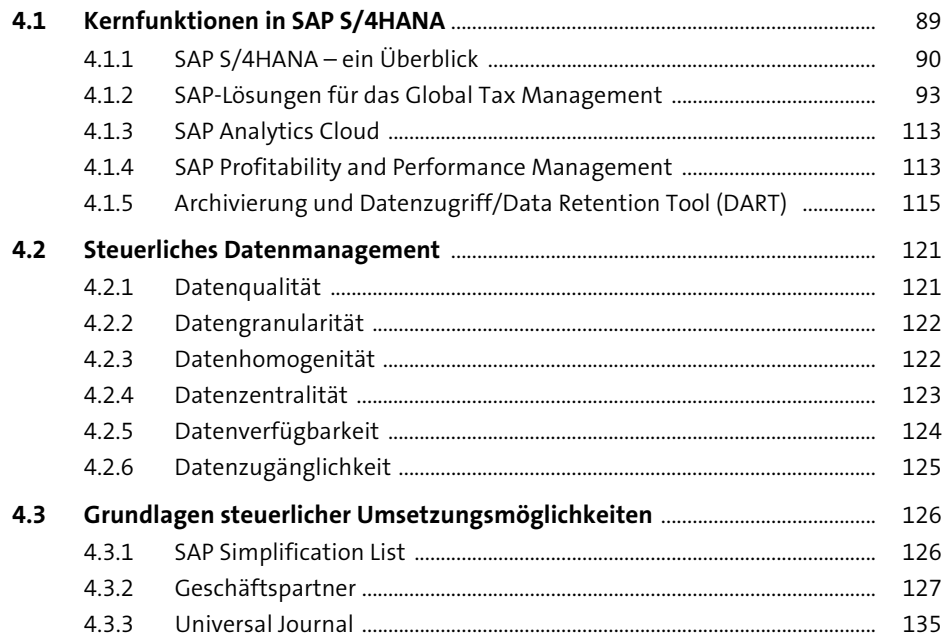

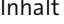

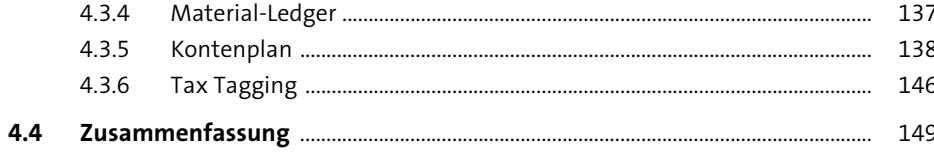

#### **Direkte Steuern**  $5\overline{)}$

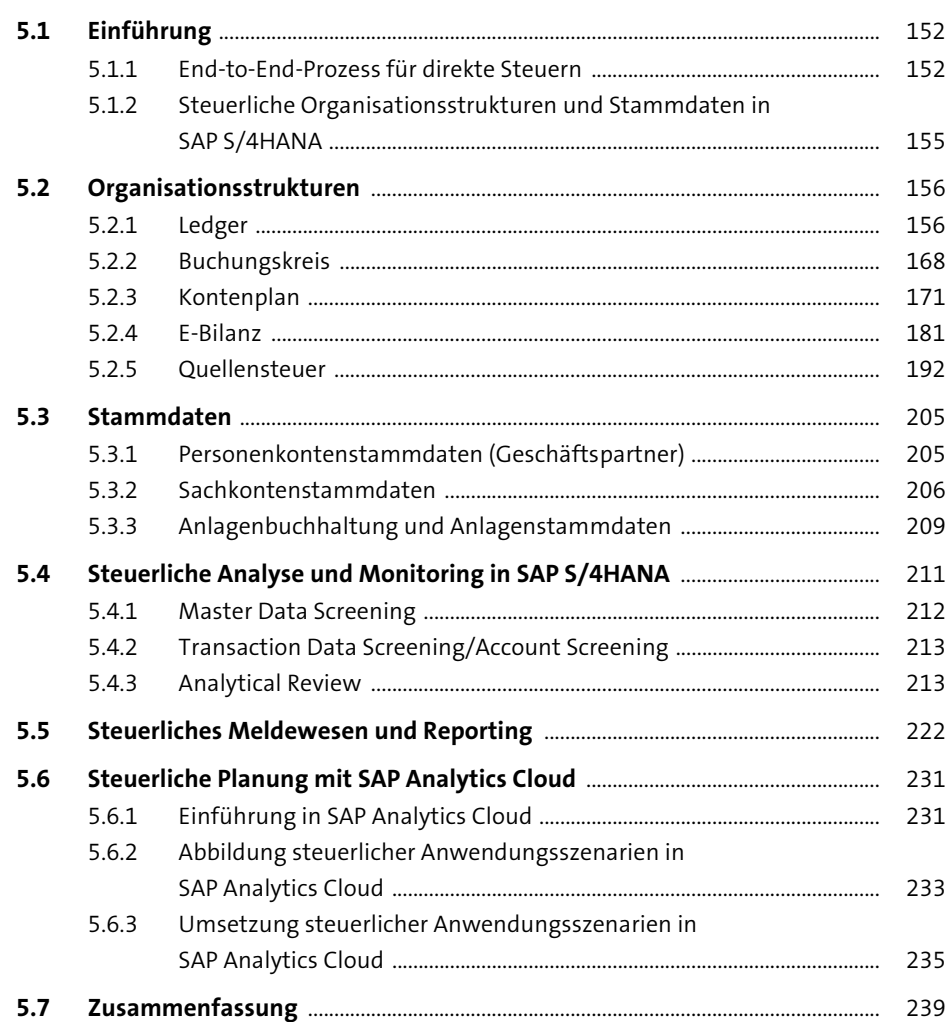

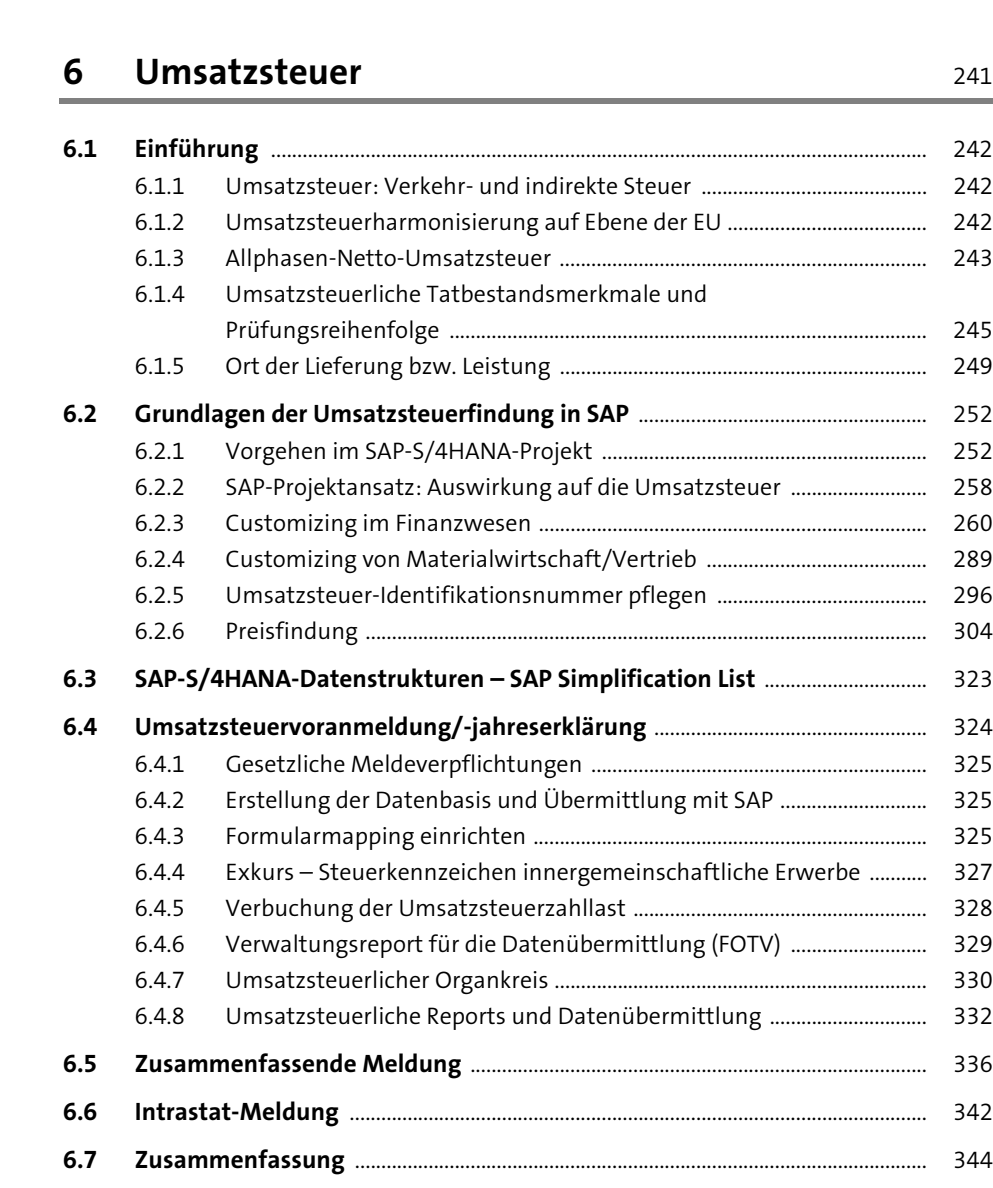

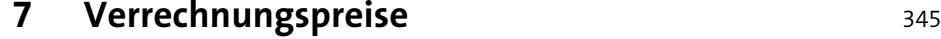

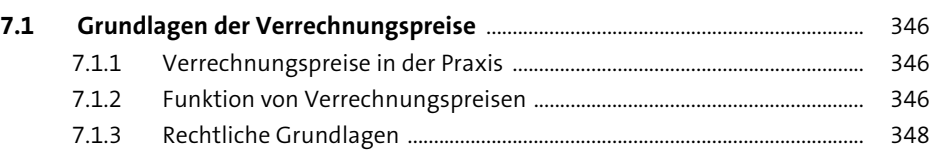

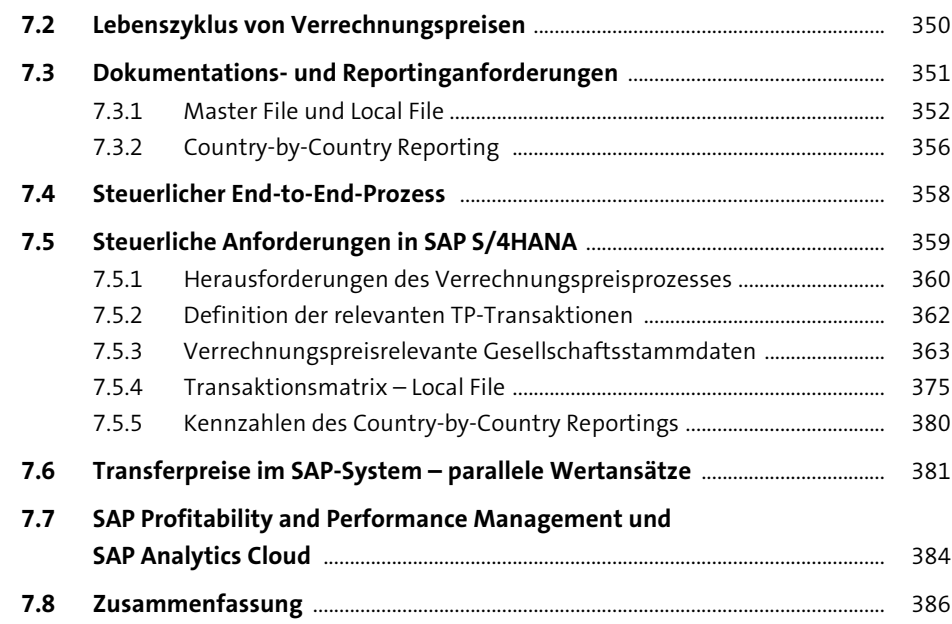

## **8 Verbrauchsteuern** 387

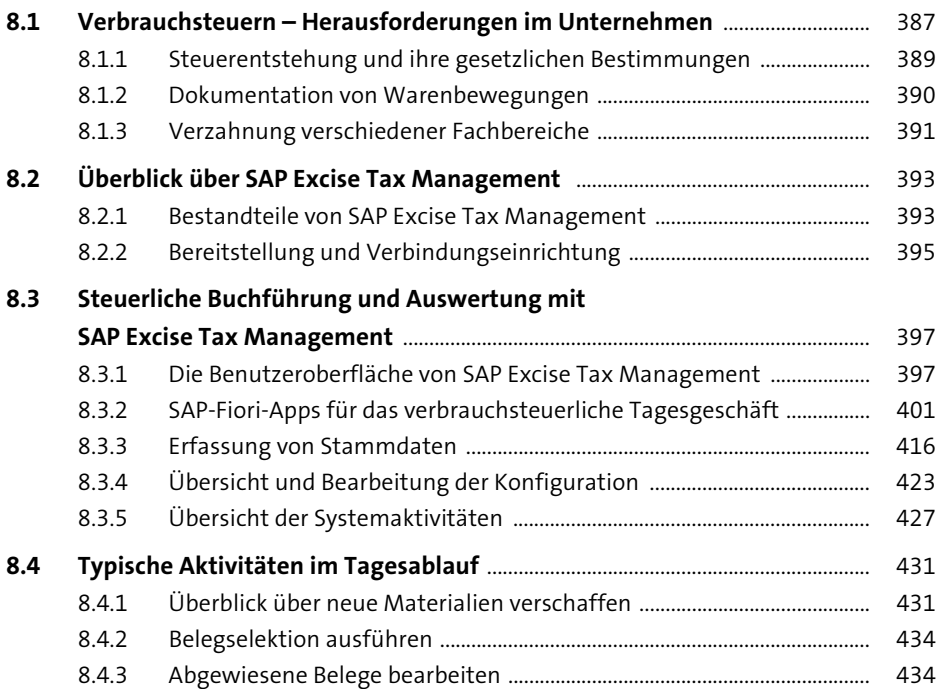

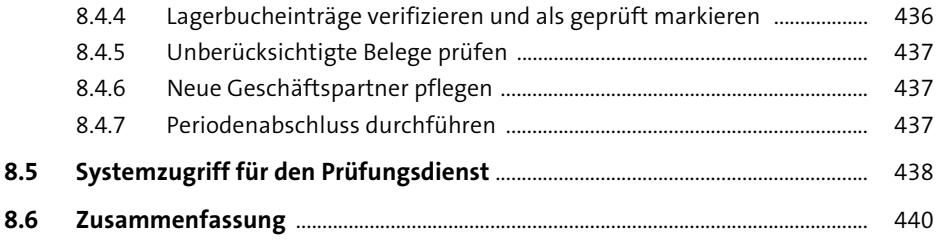

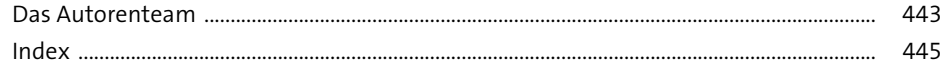